### *"If you fail to plan, you are planning to fail!"*

### Benjamin Franklin, mid-eighteenth century

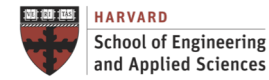

### **Lecture A.5: Designing Parallel Programs**

**CS205: Computing Foundations for Computational Science Dr. David Sondak Spring Term 2021**

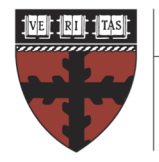

**HARVARD School of Engineering** and Applied Sciences

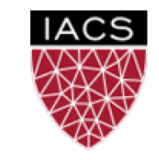

**INSTITUTE FOR APPLIED COMPUTATIONAL SCIENCE** AT HARVARD UNIVERSITY

**Lectures developed by Dr. Ignacio M. Llorente**

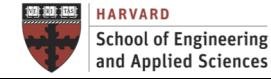

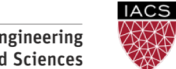

**INSTITUTE FOR APPLIED COMPUTATIONAL SCIENCE** AT HARVARD UNIVERSITY

### Before We Start

Where We Are

Computing Foundations for Computational and Data Science How to use modern computing platforms in solving scientific problems

Intro: Large-Scale Computational and Data Science

- A. Parallel Processing Fundamentals
	- A.1. Parallel Processing Architectures
	- A.2. Large-scale Processing on the Cloud
	- A.3. Practical Aspects of Cloud Computing
	- A.4. Application Parallelism
	- A.5. Designing Parallel Programs
- B. Parallel Computing
- C. Parallel Data Processing

Wrap-Up: Advanced Topics

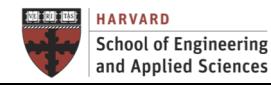

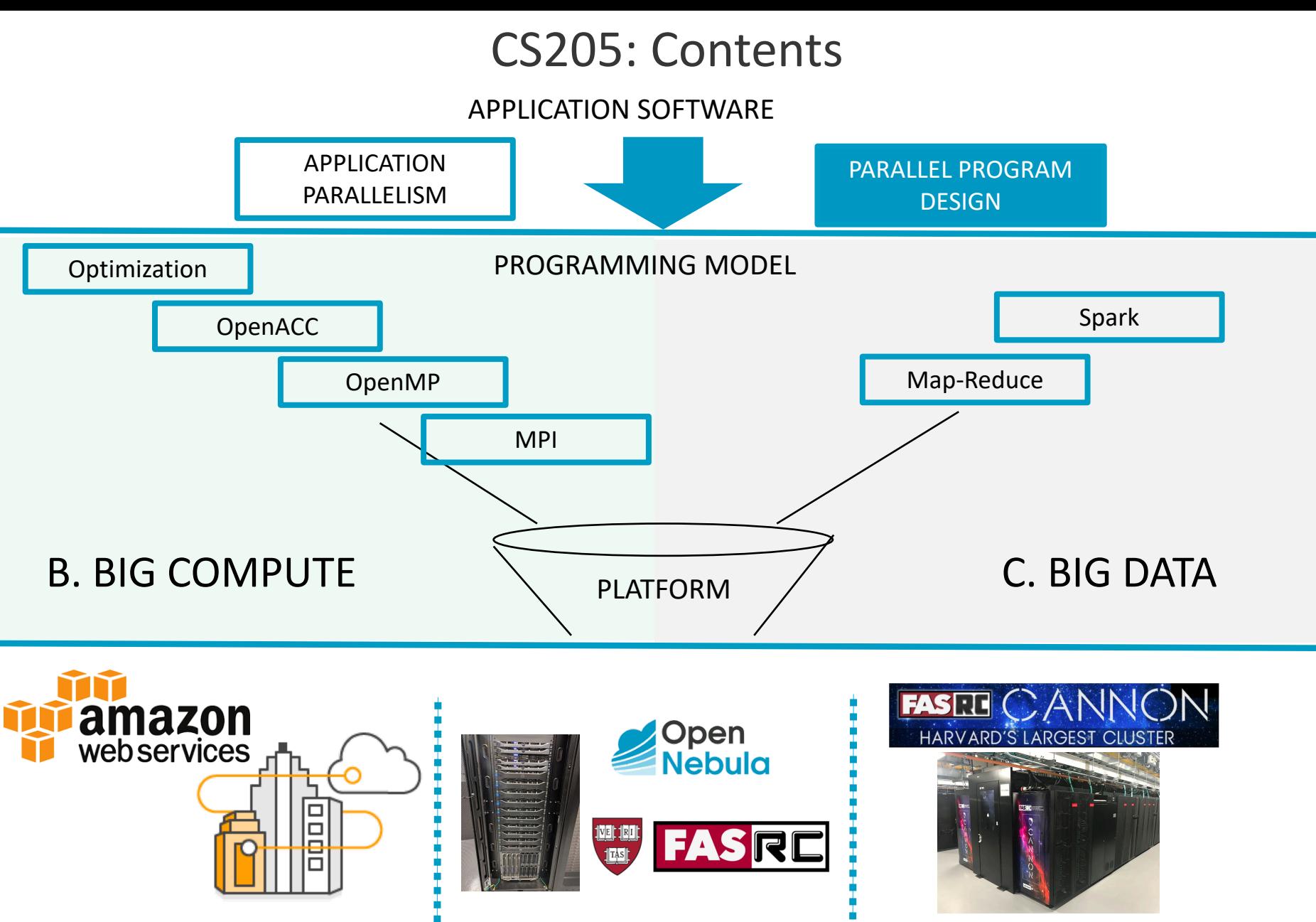

#### CLOUD COMPUTING PARALLEL ARCHITECTURES

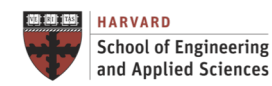

**IACS INSTITUTE FOR APPLIED COMPUTATIONAL SCIENCE** AT HARVARD UNIVERSITY

### Context

Designing Parallel Programs

# First Think then Code!

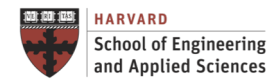

**IACS INSTITUTE FOR APPLIED COMPUTATIONAL SCIENCE** AT HARVARD UNIVERSITY

### Context

Designing Parallel Programs

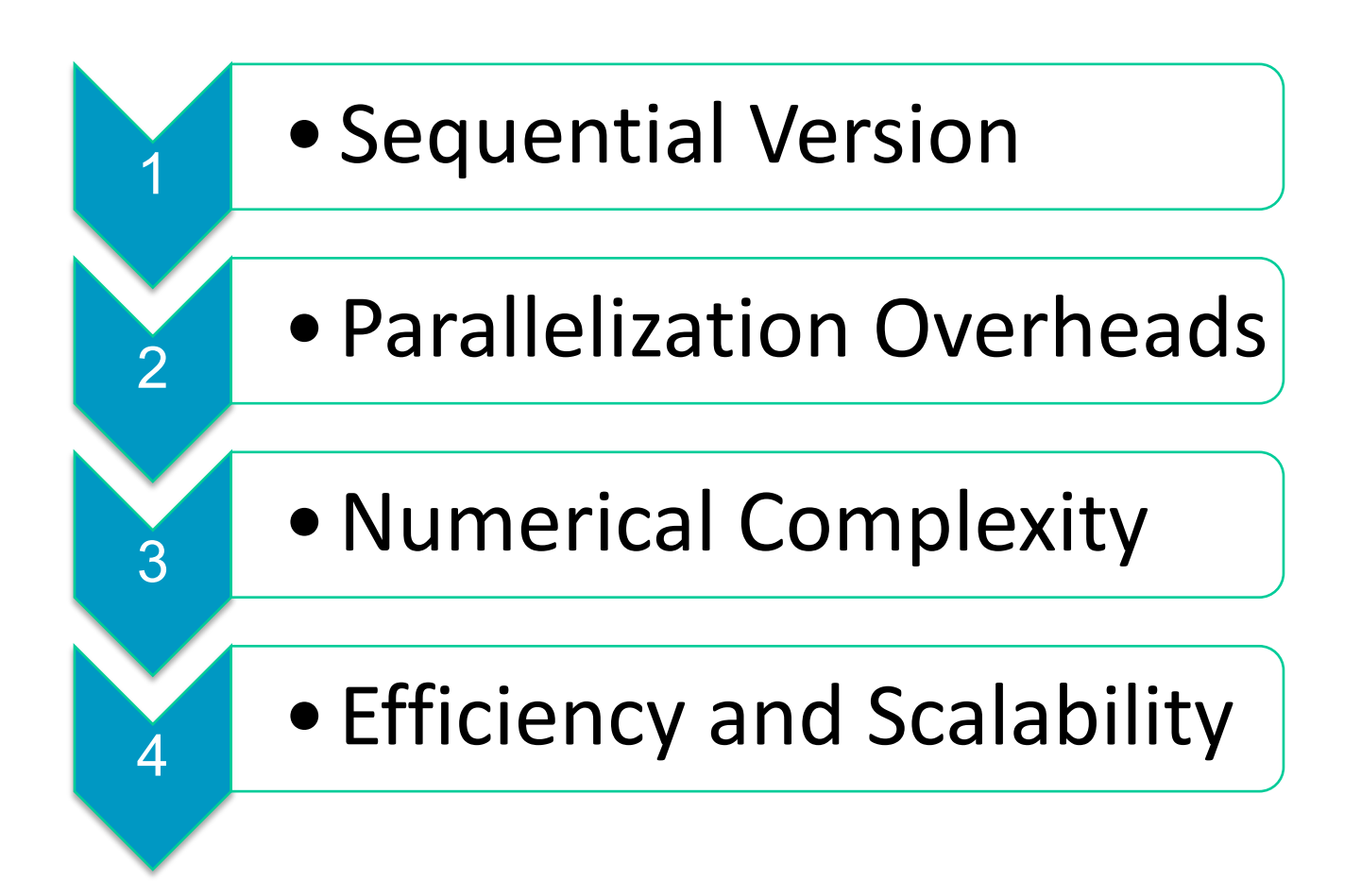

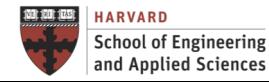

**IACS INSTITUTE FOR APPLIED COMPUTATIONAL SCIENCE** AT HARVARD UNIVERSITY

Roadmap Designing Parallel Programs

Code Analysis Parallelization Overheads Numerical Complexity Efficiency and Scalability

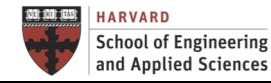

### Code Analysis

Understand the Program and the Problem

The first step in developing parallel software is to understand the problem that you wish to solve in parallel. If you are starting with a serial program, this necessitates understanding the existing code also

#### PARALLEL VERSION

- Develop a parallel implementation of an existing serial code
- Fine grain / compiler or directivebased parallelization
- Easier approach and faster to develop

#### NEW PARALLEL CODE

- Develop a completely new code from scratch
- Coarse grain / domain decomposition parallelization
- Takes longer, but better performance

#### CODE ANALYSIS

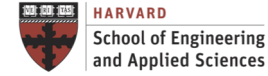

**INSTITUTE FOR APPLIED COMPUTATIONAL SCIENCE** AT HARVARD UNIVERSITY

### Execution Time Components Code Analysis

### EXECUTION\_TIME = CPU\_TIME + I/O\_TIME + SYSTEM\_TIME

#### POTENTIALLY PARALLEL\_TIME SECTION

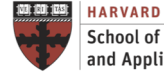

**School of Engineering** and Applied Sciences

**IACS INSTITUTE FOR APPLIED COMPUTATIONAL SCIENCE** AT HARVARD UNIVERSITY

### Code Analysis Code Profiling

#### **CLI Tools**

gprof, tconv, dtime, etime, ...

#### **GUI Tools**

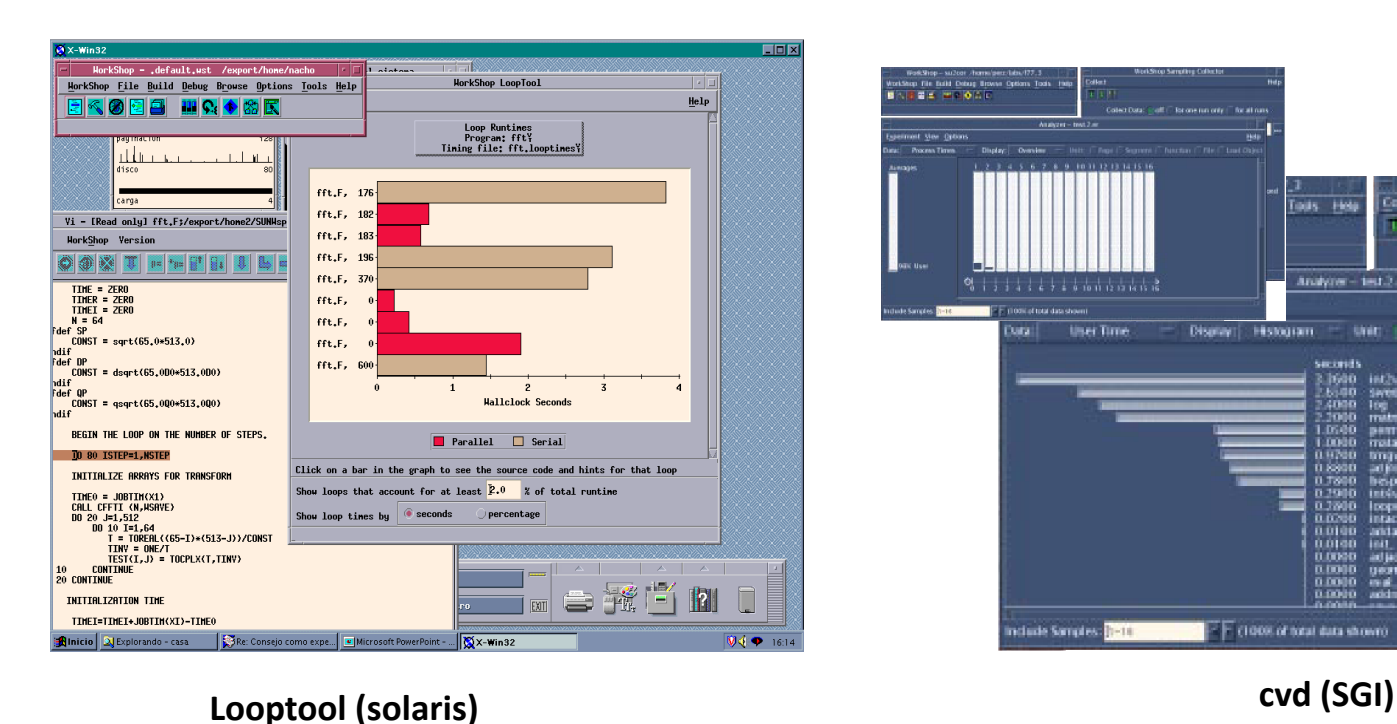

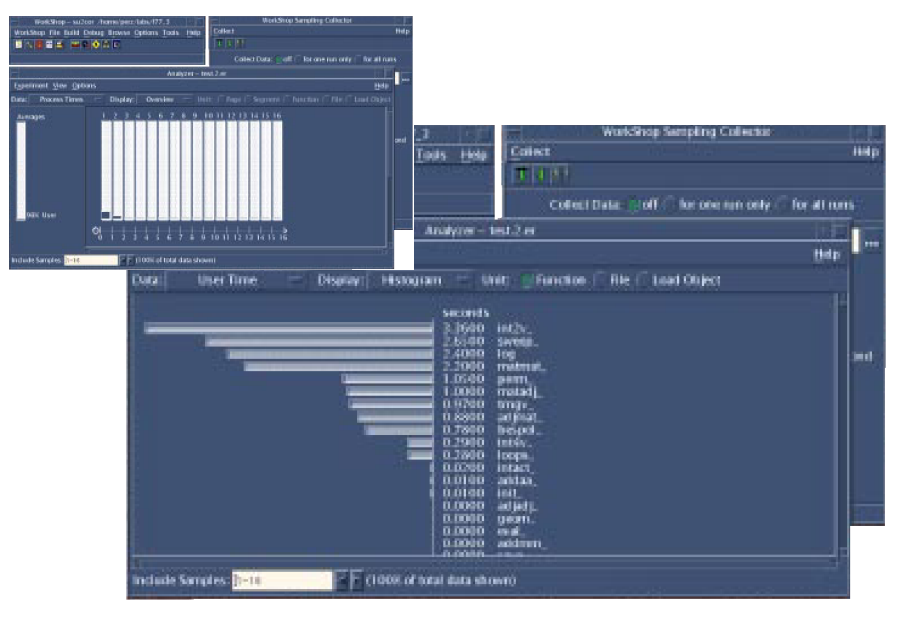

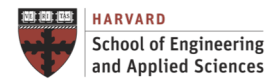

**IACS** INSTITUTE FOR APPLIED **COMPUTATIONAL SCIENCE** AT HARVARD UNIVERSITY

Inefficiencies in Parallel Processing

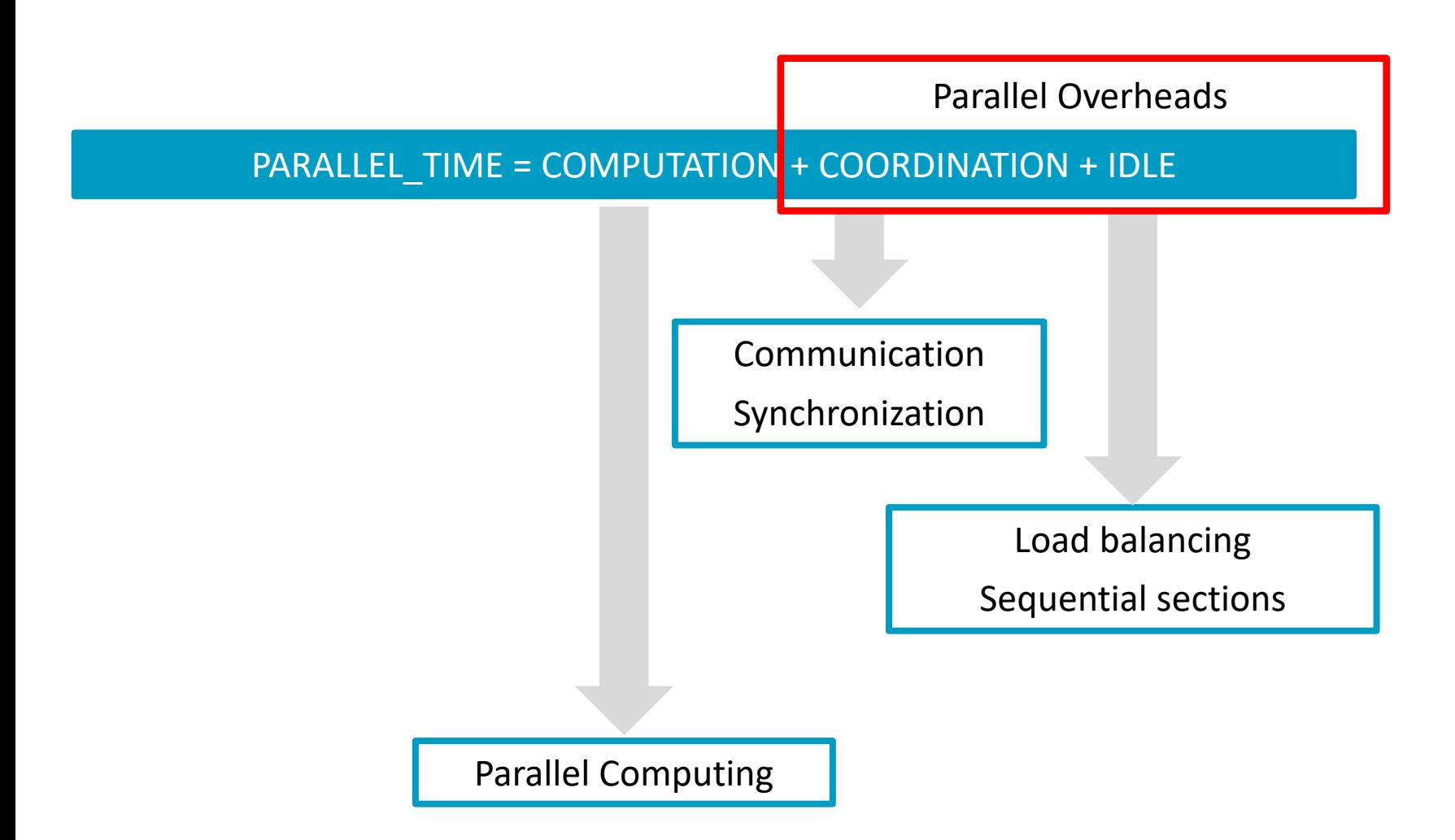

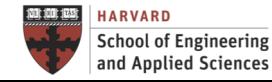

Communication

#### Types of Communication

- Memory sharing (implicit): Access to a shared memory space
- Message passing (explicit): Point-to-point, vector reductions, broadcasts, global collective operations (all-to-all operations, gather, scatter…)…

#### Scales of Communication

- Internal: Within a core (in-cache), a chip (between caches) and a machine (across sockets)
- External: Within a switch, across switches within a DC, and across internet between DCs

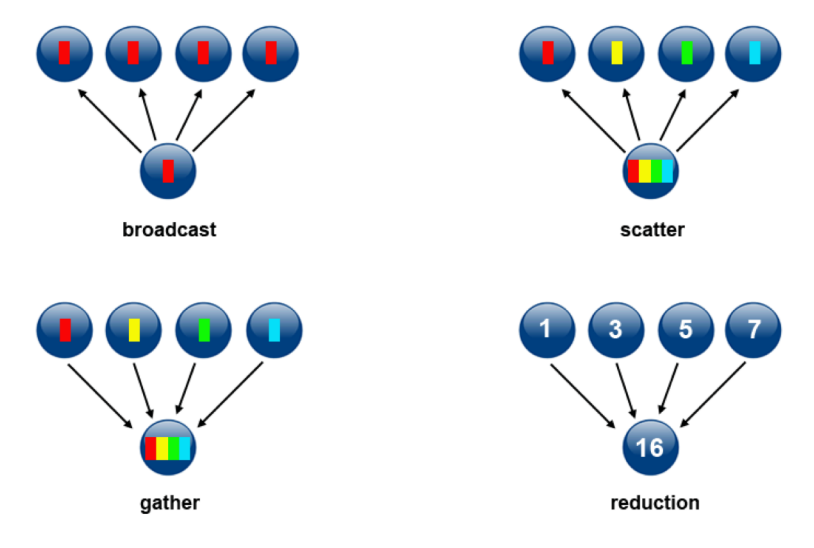

Source: https://computing.llnl.gov/tutorials/parallel\_comp

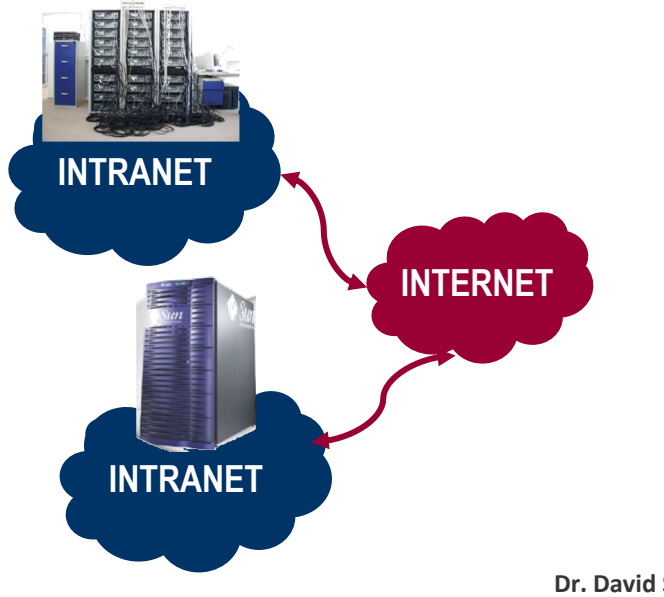

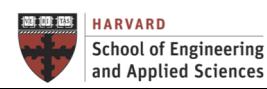

Minimizing Communication Overhead

Overlapping with Computation

- Memory sharing: Overlap memory requests with other instructions if there is enough work to do
- Message passing: Send a message and do computation while the message is being sent or initiate a recv, do work and then poll to see if it is done

Latency vs. Bandwidth

- Latency: Time it takes to send a minimal (0 byte) message from point A to point B. Commonly expressed as microseconds.
- Bandwidth: Amount of data that can be communicated per unit of time. Commonly expressed as megabytes/sec or gigabytes/sec.

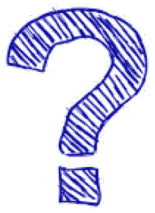

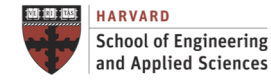

Synchronization

Synchronization

- Managing the sequence of work and the tasks performing it
- It is a critical design consideration for most parallel programs

Types of Synchronization

- **Memory sharing** (explicit): Mutual exclusion (locks, mutexes, monitors, ...), consensus (barriers...) and conditions (flags, condition variables, signals…)
- **Message passing** (explicit): Global synchronization (barriers, scalar reductions, ...) and broadcasts with small signals

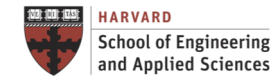

**Granularity** 

Computation to Communication Ratio

- Periods of computation are typically separated from periods of communication by synchronization events.
- Qualitative measure of the computation grain, usually as the ratio of computation to communication based on data and machine sizes.

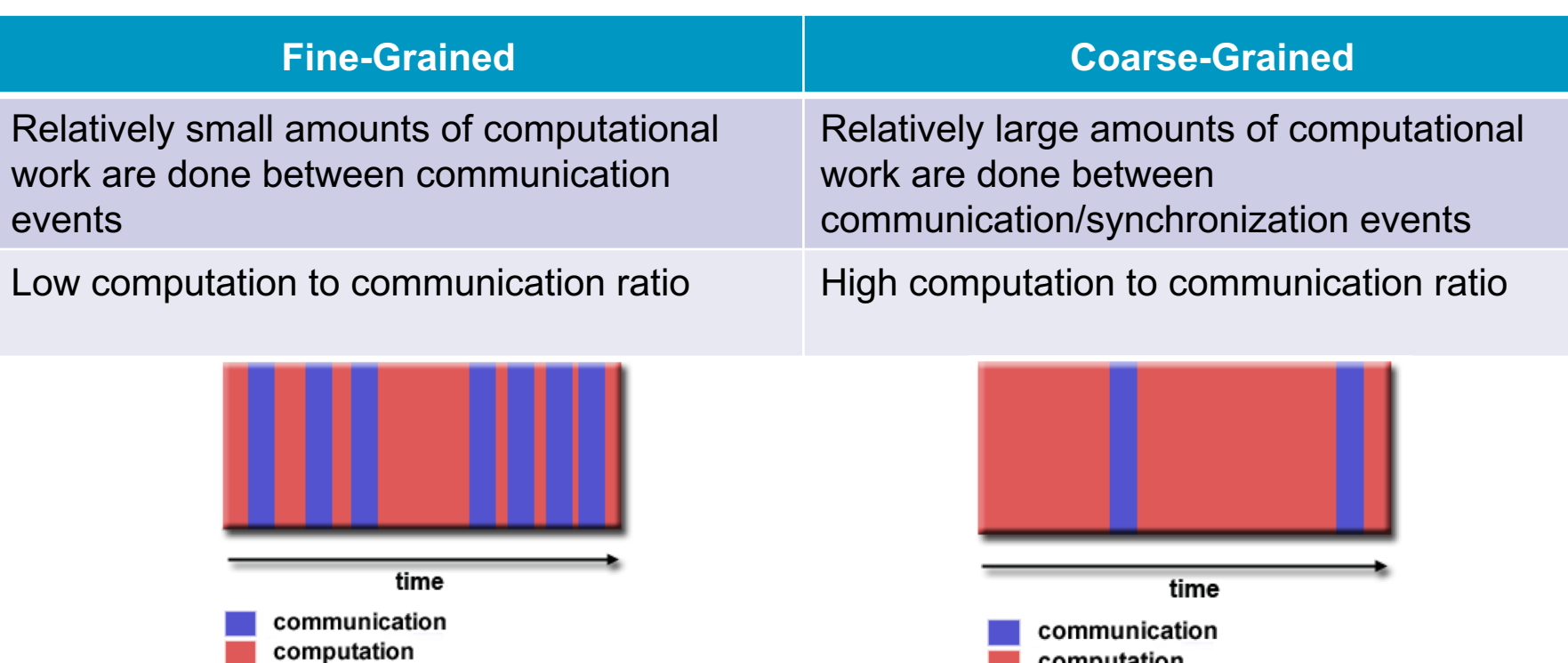

**IACS INSTITUTE FOR APPLIED COMPUTATIONAL SCIENCE School of Engineering** AT HARVARD UNIVERSITY and Applied Sciences

**Lecture A.5: Designing Parallel Programs CS205: Computing Foundations for Computational Science** Source: https://computing.llnl.gov/tutorials/parallel\_comp

computation

Granularity

Example:

• Numerical resolution of PDE using an explicit discretization method

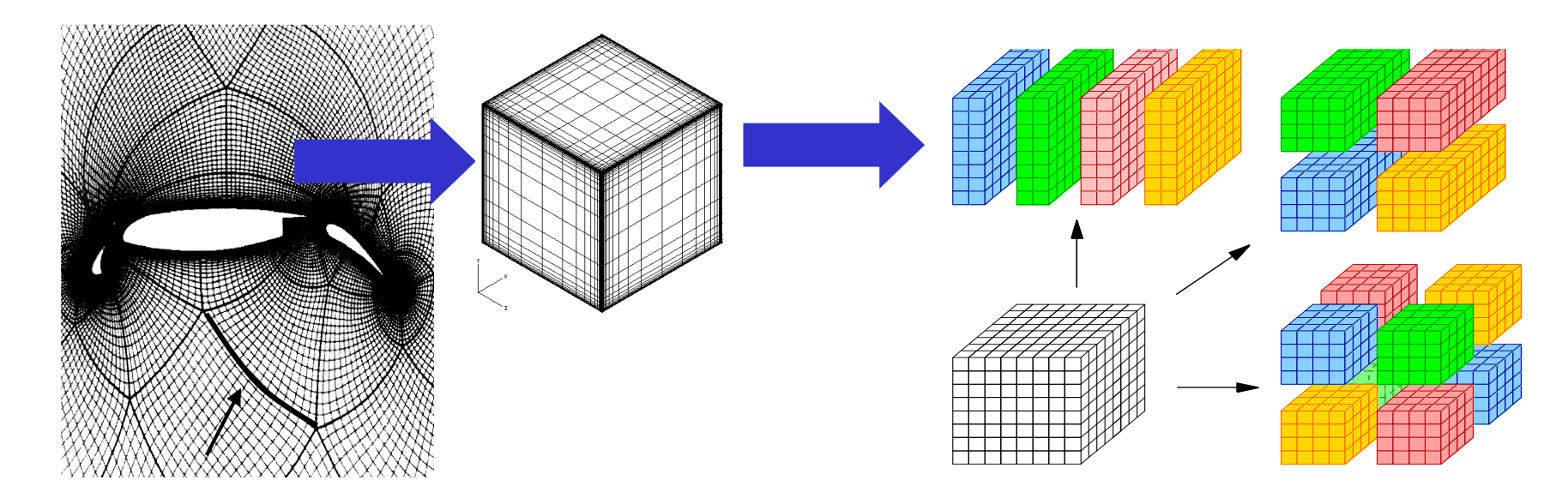

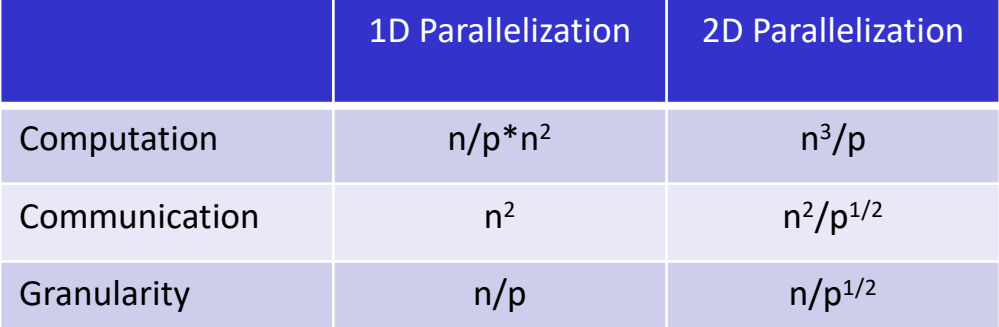

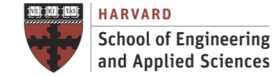

**IACS INSTITUTE FOR APPLIED COMPUTATIONAL SCIENCE** AT HARVARD UNIVERSITY

Load Balancing

- Load balancing refers to the practice of distributing approximately equal amounts of work among tasks so that all tasks are kept busy all of the time
- It can be considered a minimization of task idle time

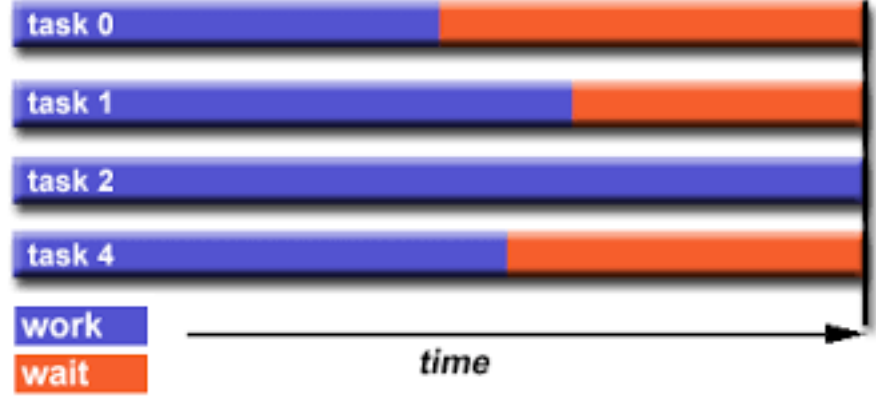

Source: https://computing.llnl.gov/tutorials/parallel\_comp

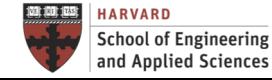

Data Dependencies (Sequential)

- A dependence exists between program statements when the order of statement execution affects the results of the program
- A data dependence results from multiple use of the same location(s) in storage by different tasks
- Dependencies are important to parallel programming because they are one of the primary inhibitors to parallelism

$$
\begin{array}{|c|c|c|c|}\n\hline\n\text{DO} & \mathbf{I} & = & 2, \text{N} \\
\hline\n\text{A}(\mathbf{I}) & = & \text{B}(\mathbf{I}) & - & \text{A}(\mathbf{I}-1) \\
\hline\n\text{END DO} & & & & \\
\hline\n\end{array}
$$

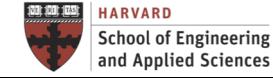

Interrelation Between the Different Overheads

#### OVERHEAD = COMM + SYNC + LOAD IMBALANCE

Graph of execution time using p processors

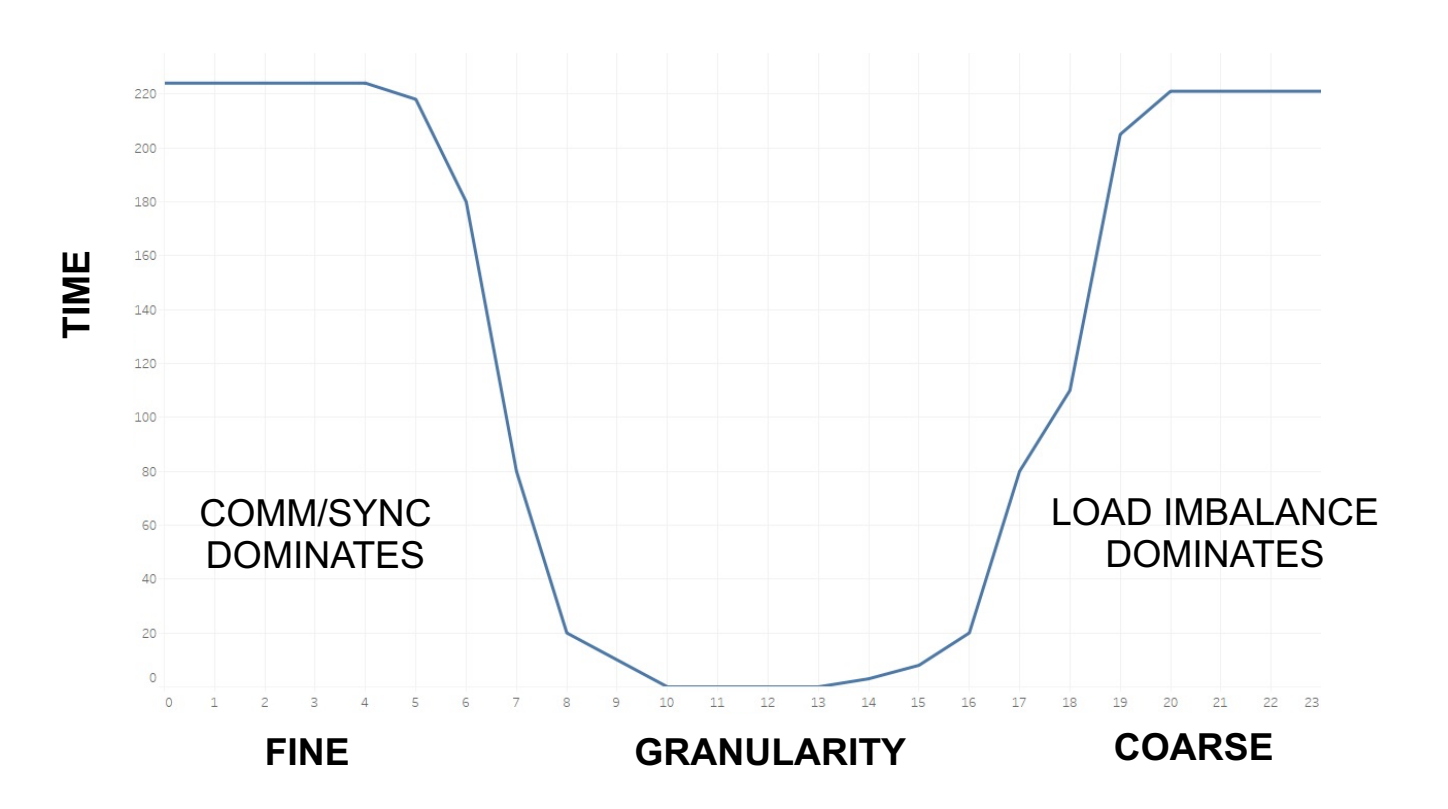

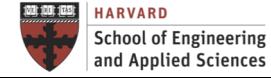

**IACS INSTITUTE FOR APPLIED COMPUTATIONAL SCIENCE** AT HARVARD UNIVERSITY

### Numerical Complexity

Time Complexity

- How fast or slow an algorithm performs
- Numerical function that depends on the data size of the problem

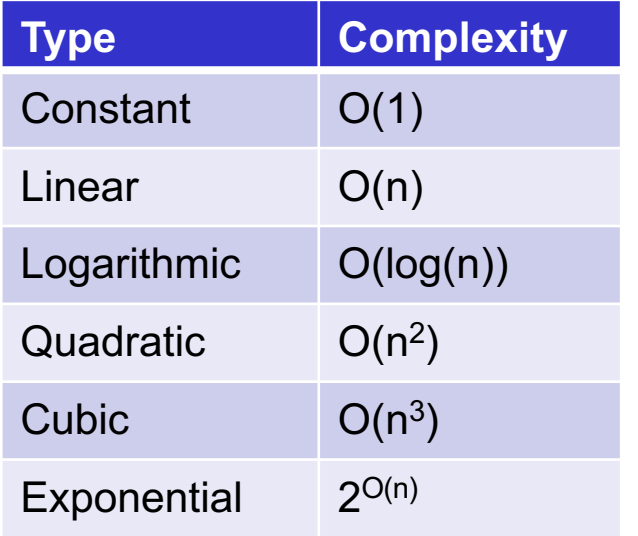

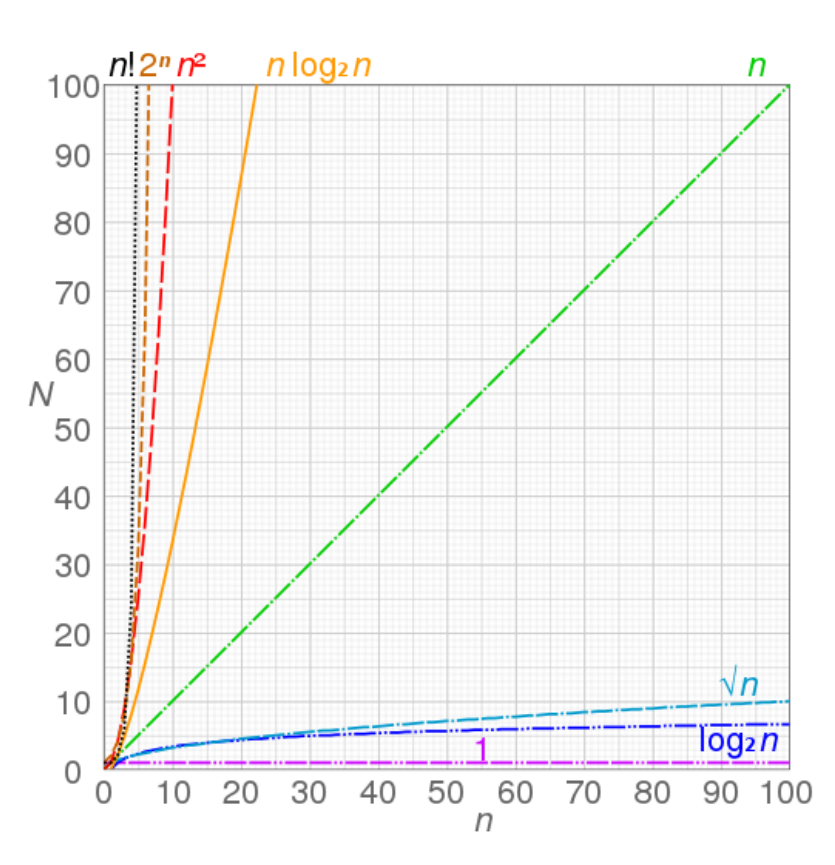

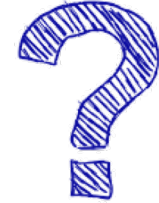

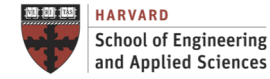

**IACS INSTITUTE FOR APPLIED COMPUTATIONAL SCIENCE** AT HARVARD UNIVERSITY

### Numerical Complexity

Time Complexity

#### Example: N-body Problem

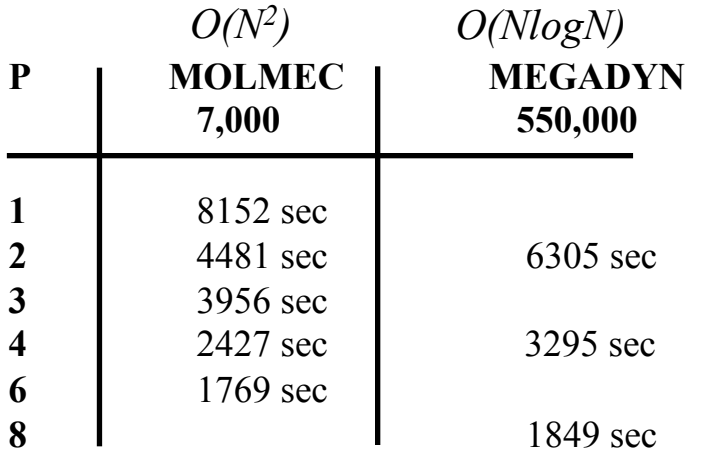

#### **FMM (Fast Multipole) Greengard, Rokhlin**

#### Separate short & long range forces:

• Short-range forces are updated in each time step • Long-range forces are treated on "coarser scales"

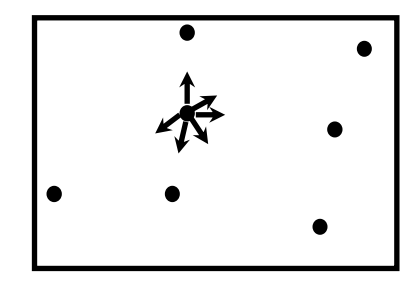

- Both exhibit similar speed-up
- 550,000 particles would require 18,000 processors with MOLMEC

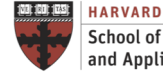

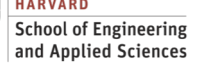

### Numerical Complexity

Algorithms vs. Computer Improvements

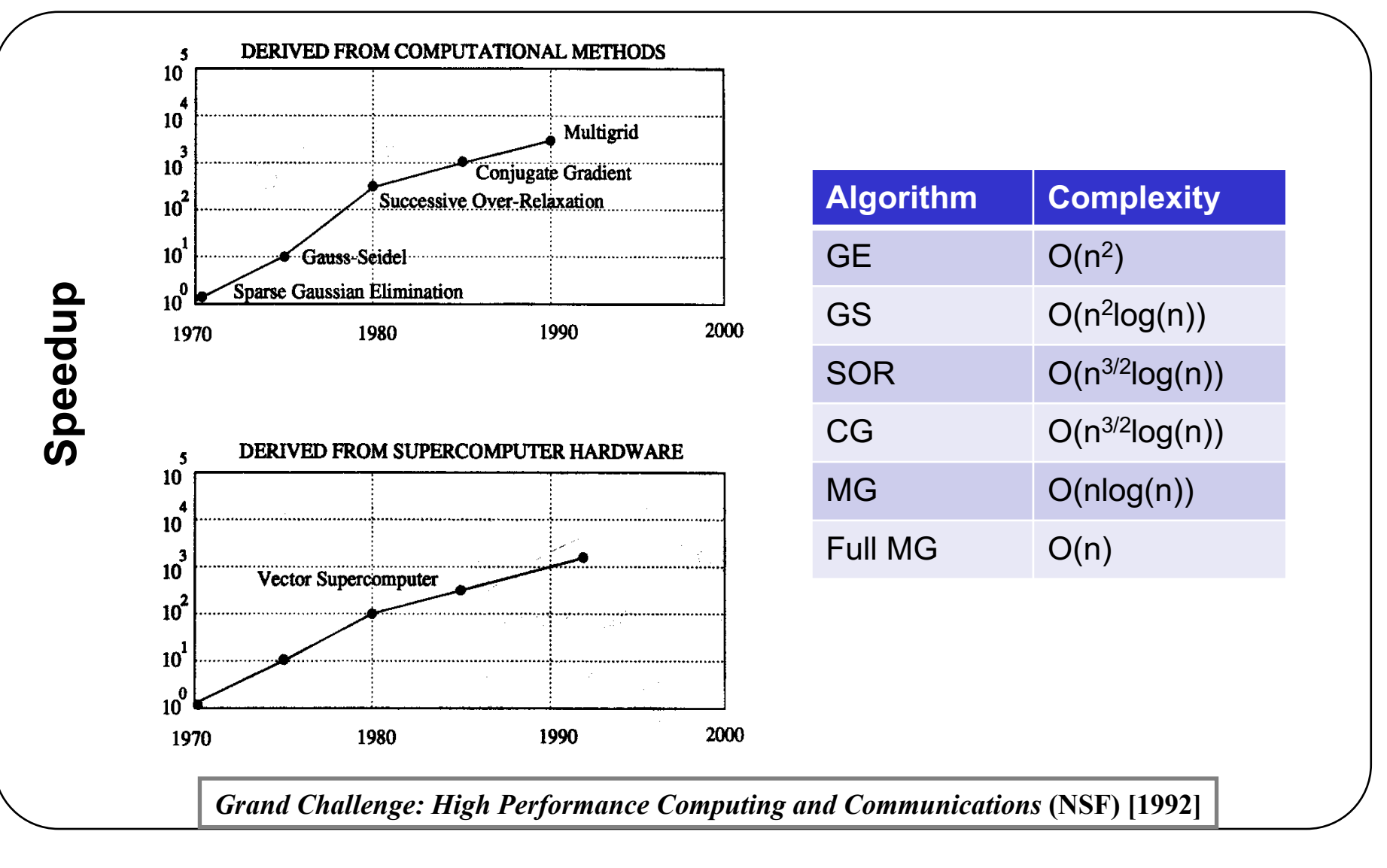

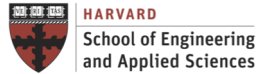

Speed-up

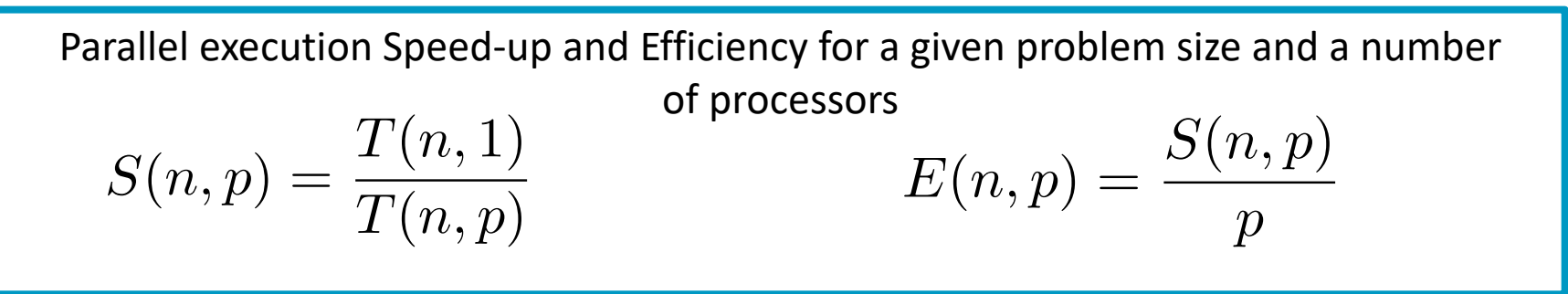

Theoretical Speed-up

 $\bullet$   $S_T(n,p)$  only considers overheads due to sequential parts

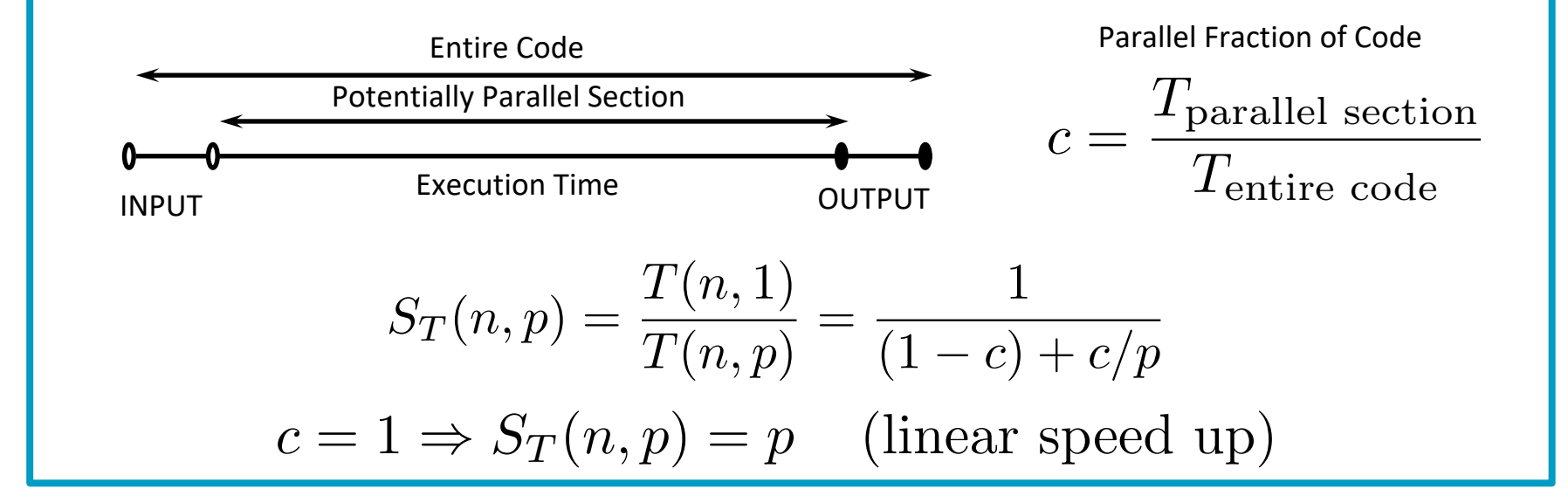

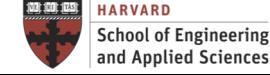

**INSTITUTE FOR APPLIED COMPUTATIONAL SCIENCE** AT HARVARD UNIVERSITY

#### Speed-up

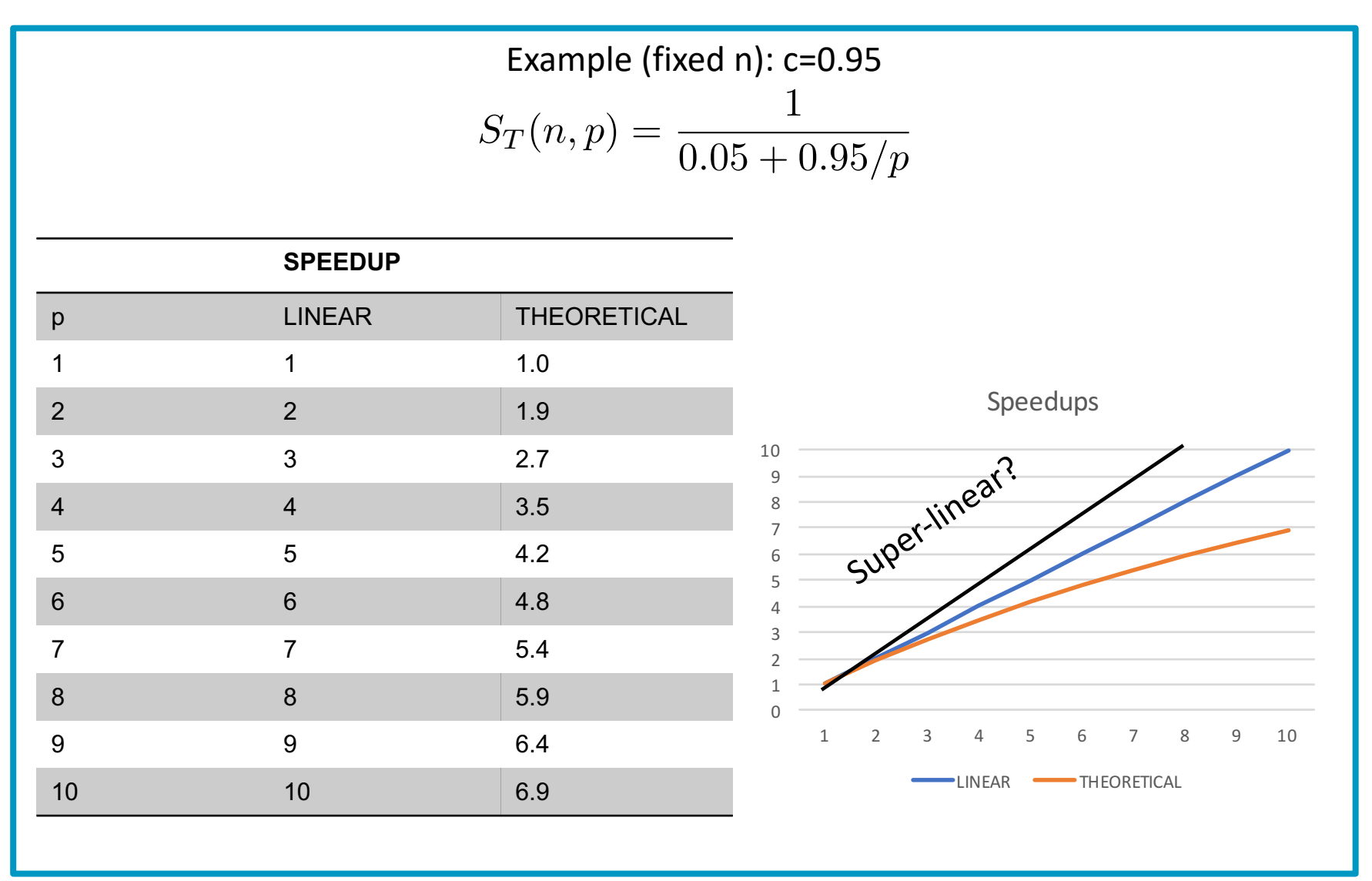

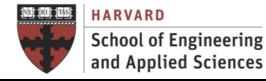

Amdahl Law (1967)

- Amdahl's Law states that potential program speedup is defined by the fraction of code (c) that can be parallelized
- Speedup is limited by sequential code, even a small percentage of sequential code can greatly limit potential speedup

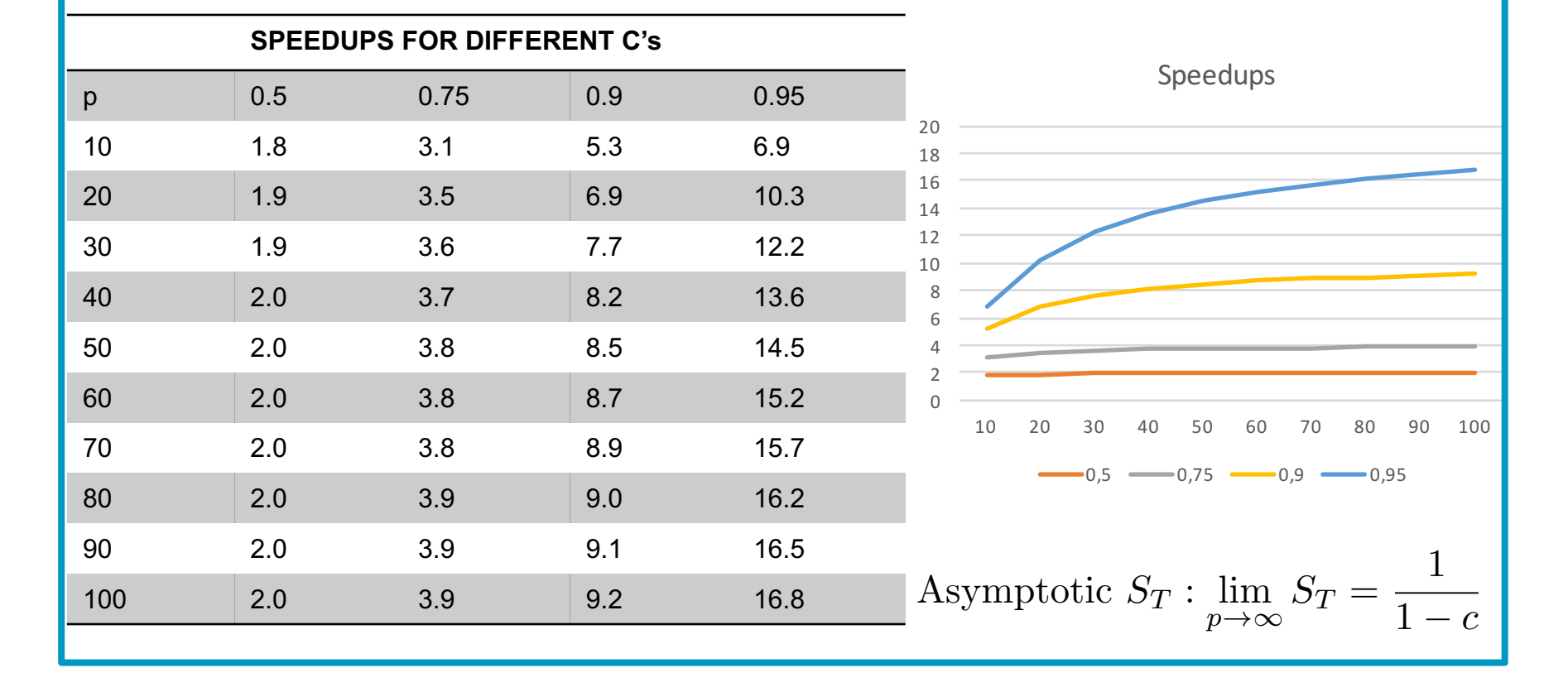

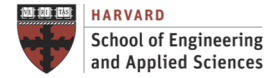

Speed-up

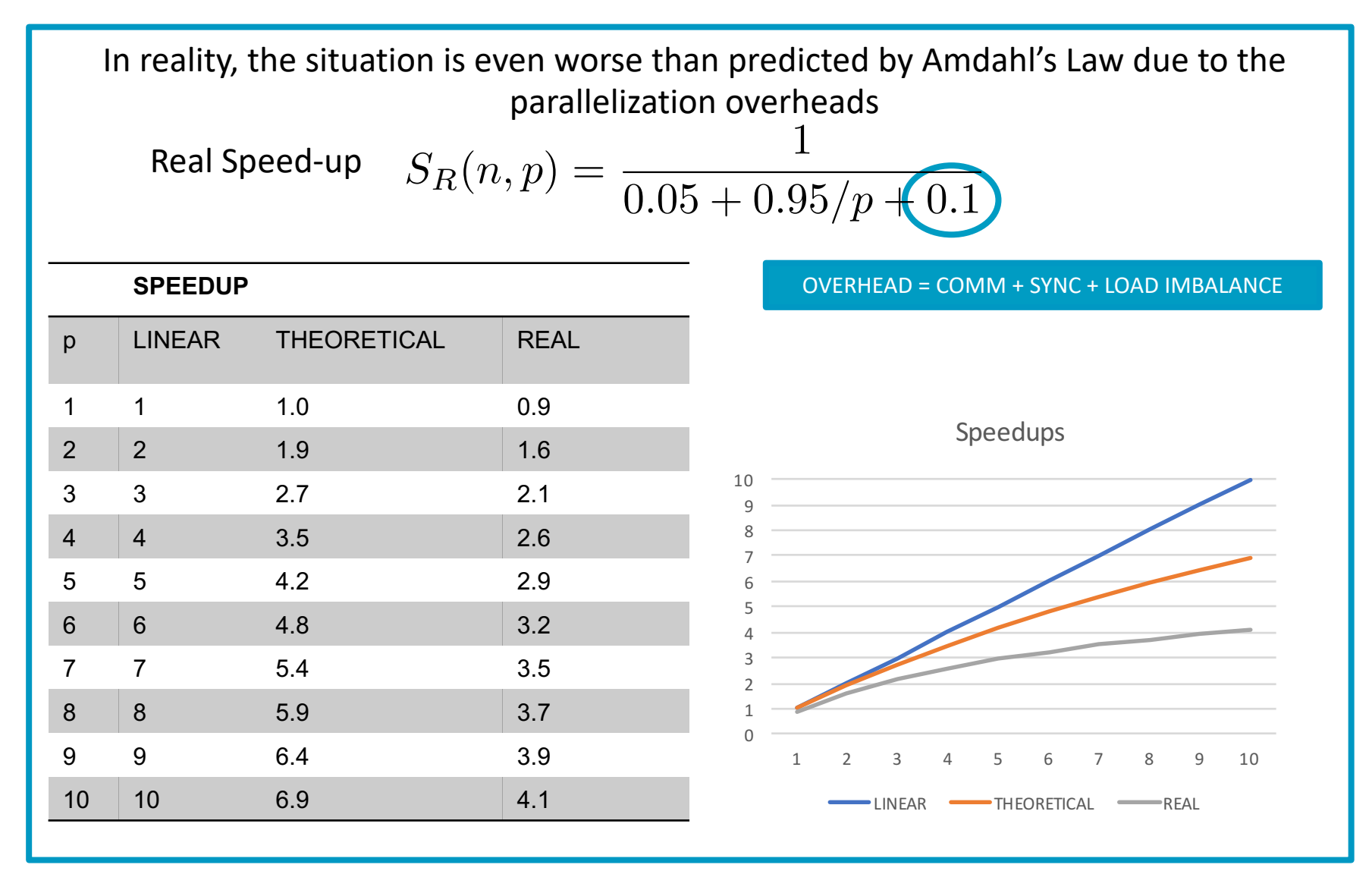

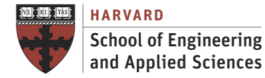

Gustafson Law (1988)

- Amdahl's law keeps the problem size fixed.
- Larger systems should be used to solve larger problems. ideally there should be a fixed amount of parallel work per processor. (SCALED PROBLEM SIZE)

$$
S'_T(n,p) = 1 - c + cp
$$

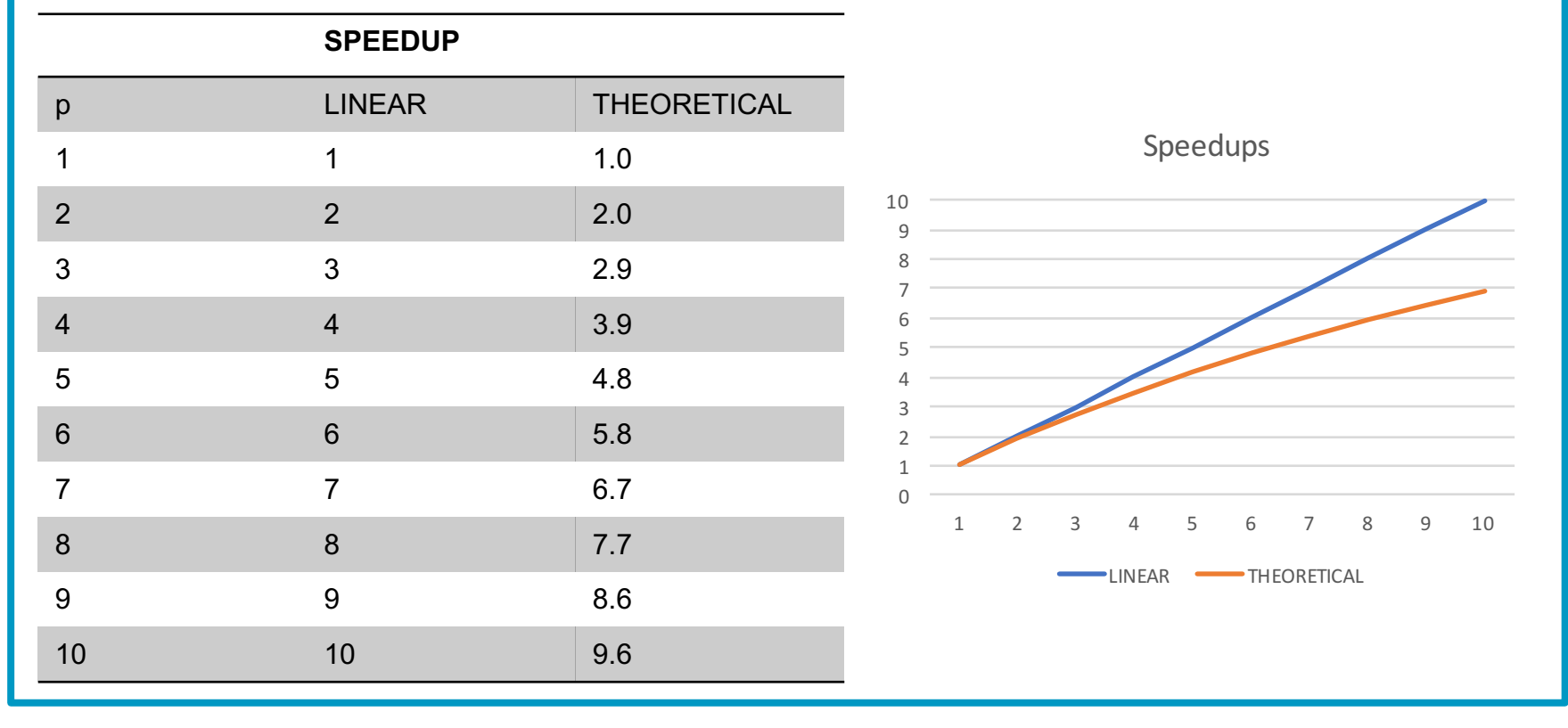

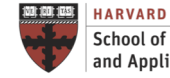

**INSTITUTE FOR APPLIED COMPUTATIONAL SCIENCE** AT HARVARD UNIVERSITY

### Breakout Room

Try to derive Gustafson's Law

Hints:

- Decompose the workload for a constant time into parallel and serial parts. This will involve the parameter c.
- Next, increase the number of processors to p. How does this affect the parallel workload?
- Finally, put the modified parallel workload back into the speedup.

Don't worry if you don't get it right away! The goal is to start thinking it through.

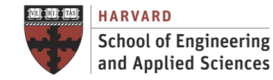

**Scalability** 

The Program should scale up to use a large number of processors – But what does that really mean?

#### FIXED PROBLEM SIZE (strong scaling)

- Problem size stays fixed as more processors are added.
- Goal: Run same problem faster.
	- Reduce execution time.
- Perfect scaling: Problem solved in 1/p time.
	- Another way of seeing this is: S=p with n constant

#### FIXED SIZE PER PROCESSOR (weak scaling)

- Problem size *per processor* stays the same as more processors are added.
- Goal: Run larger problem in same amount of time.
- Perfect scaling is  $S=p$  with  $n/p$ constant.

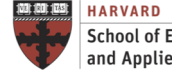

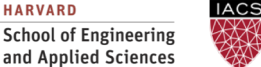

Strong vs. Weak Scaling

Strong Scaling

- Speed-up on the same size problem
- Perfect strong scaling: Speedup of p on p processors
- Typically, small data but computationally intense
- At some point it breaks down

Weak Scaling

- Problem grows "proportionally" to processors
- What does proportionally mean (for example NxN matrix multiply)?
	- 2N x 2N double N
	- 1.4N x 1.4N double entries
	- 1.26N x 1.26N double operations

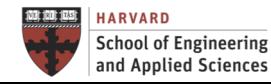

### Efficiency and Scalability **Scalability**

#### **ISOEFFICIENCY**

What is the rate at which the problem size must increase with p to keep E(n,p) fixed?

A parallel algorithm is called scalable if E(n,p) can be kept constant by increasing the problem size as n grows.

This rate determines the scalability of the system. The slower this rate, the better.

I.M. Llorente et al. / Parallel Computing 22 (1996) 1169-1195

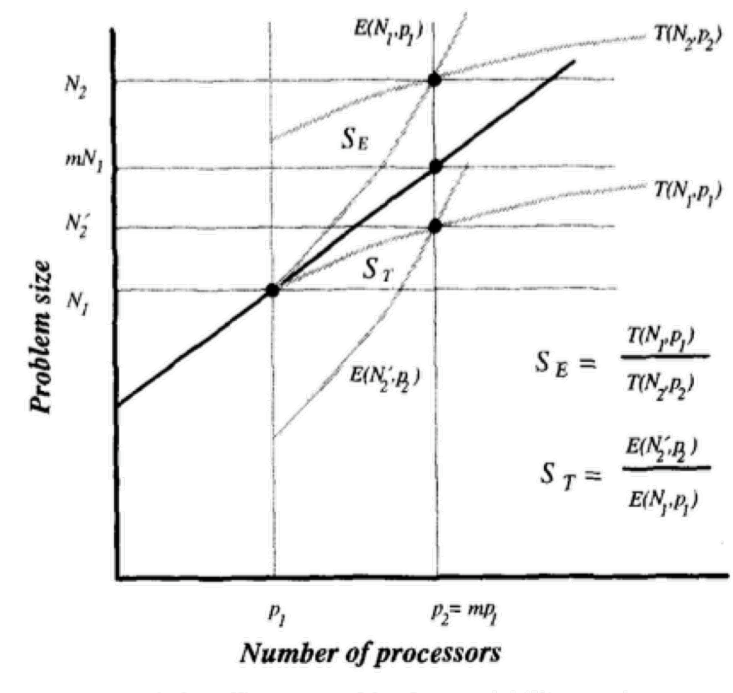

Fig. 8. Isoefficiency and isotime scalability metrics.

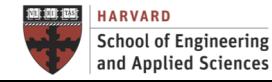

**IACS INSTITUTE FOR APPLIED COMPUTATIONAL SCIENCE** AT HARVARD UNIVERSITY

Work Span

#### COMPUTATIONS REPRESENTED AS A GRAPH OF DEPENDENCIES

Amdahl is too simple, only talks about serial nodes

WORK = All Computations Proportional to  $T_s$ (time to run on single node)

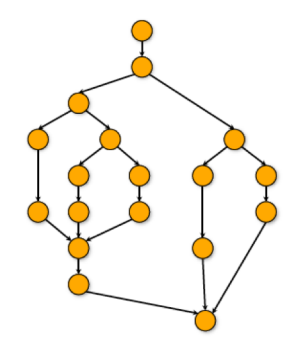

SPAN= Critical Path Compute Proportional to T∞ (time to run on infinite nodes)

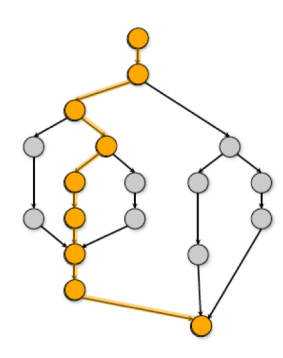

#### UPPER BOUNDS ON SPEEDUP Speedup <= p Speedup <=  $T_s/T_{\infty}$

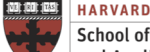

**School of Engineering** and Applied Sciences **IACS INSTITUTE FOR APPLIED COMPUTATIONAL SCIENCE** AT HARVARD UNIVERSITY

### Reading Assignments / Open Discussion Relations between Efficiency and Executing Time at Scaling

I. M. Llorente, F. Tirado, L. Vázquez *"Some aspects about the scalability of scientific applications on parallel architectures"* Parallel Computing, 1996, Vol.22(9), pp.1169-1195

What is isomemory scaling?

What is isotime scaling?

What is isoefficiency scaling?

What is naive scaling?

What is realistic scaling?

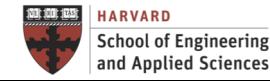

### Next Steps

- HWA due on Tuesday! Linpack compilation (Performance Competition!)
- Get ready for next **lecture** (Part B!): B.1. Foundations of Parallel Computing
- Get ready for first **hands-on:** H1. Python Multiprocessing
- **Reading assignments**:

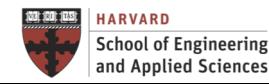

### Questions Designing Parallel Programs

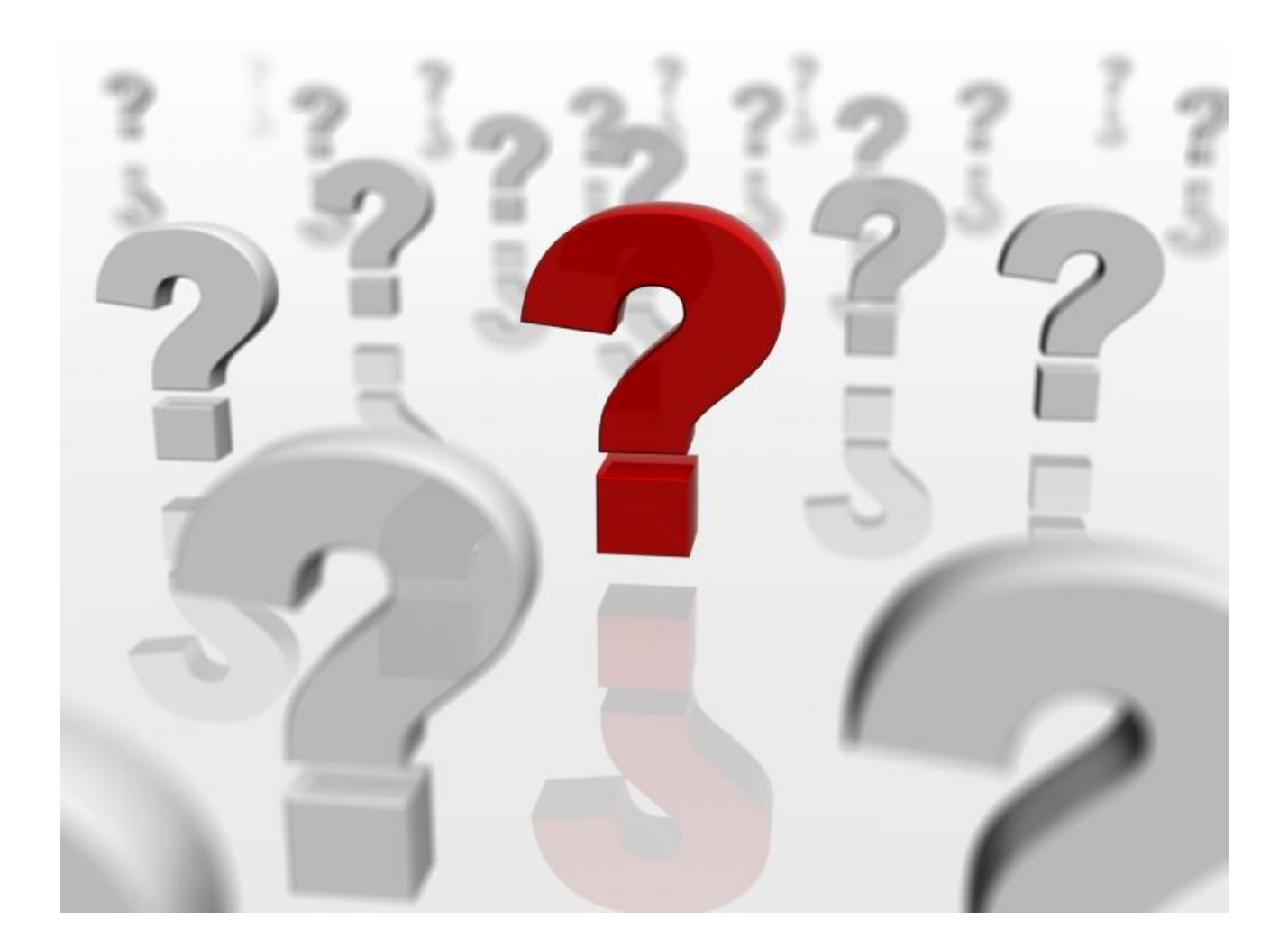

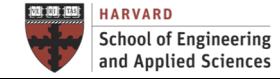

**IACS INSTITUTE FOR APPLIED<br>COMPUTATIONAL SCIENCE** AT HARVARD UNIVERSITY